Subject: Re: [railML3] How to model operational point centers at different tracks. Posted by [christian.rahmig](https://www.railml.org/forum/index.php?t=usrinfo&id=125) on Thu, 25 May 2023 18:18:50 GMT [View Forum Message](https://www.railml.org/forum/index.php?t=rview&th=908&goto=3089#msg_3089) <> [Reply to Message](https://www.railml.org/forum/index.php?t=post&reply_to=3089)

Dear Dominik,

in railML 3.2 all infrastructure elements are placed with one or more <\*Location> element(s) on the topology (netElement). This applies also for the <operationalPoint> that is used to model a station. The element corresponding to the <crossSection> in railML 2 is the <spotLocation> in railML 3. For one <operationalPoint>, you may define several <spotLocation> child elements, e.g. one for each <netElement> covered by a station track.

Does this approach fulfill your needs or do you have additional requirements?

Best regards **Christian** 

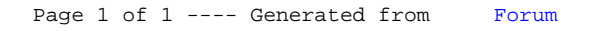